# The luatextra package

Elie Roux elie.roux@telecom-bretagne.eu

## 2009/09/22 v0.94

### Abstract

luatextra provides low-level addition to the formats Plain and  $\rm \emph{LFT}EX$  to be used with the engine LuaTEX.

## Contents

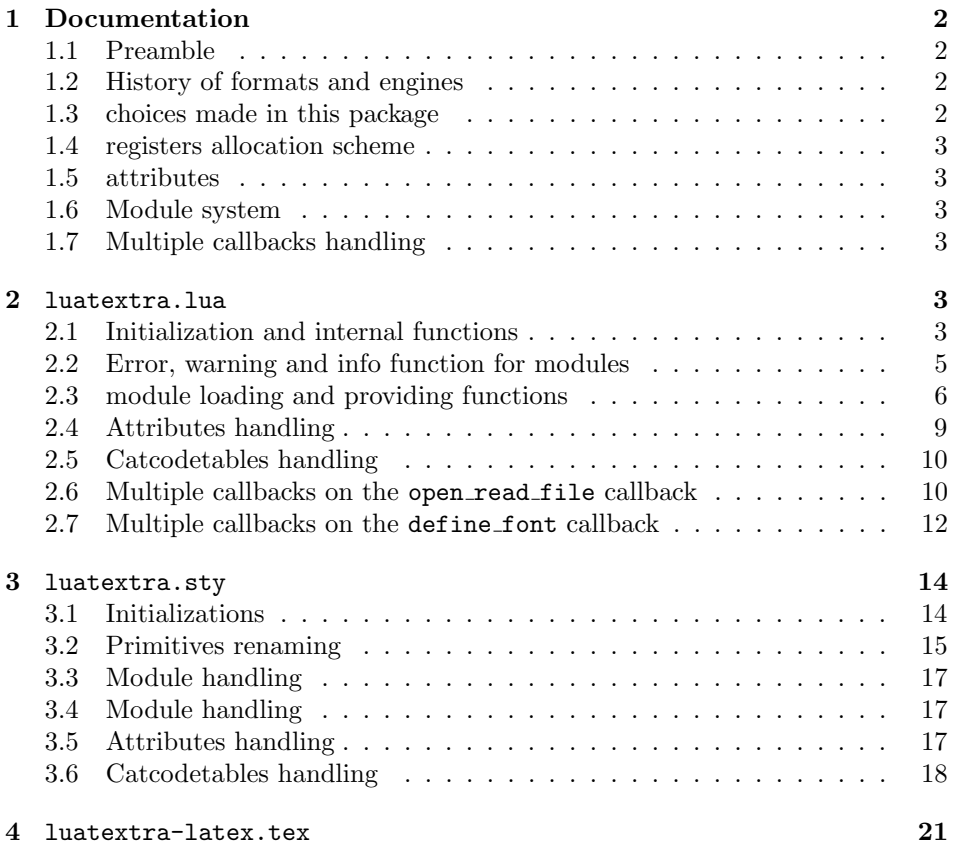

## 1 Documentation

#### 1.1 Preamble

This document is made for people wanting to understand how the package was made. For an introduction to the use of LuaTEX with the formats Plain and LATEX, please read the document luatextra-reference.pdf that you can find in your T<sub>E</sub>X distribution (T<sub>E</sub>XLive from version 2009) or on the CTAN.

#### 1.2 History of formats and engines

To understand this package, one must fist understand some historical choices in the T<sub>EX</sub> world.

A TEX engine is a binary executable that provides some very low-level primitives, for example  $\count$  to set a counter to a certain value. A T<sub>EX</sub> format is a macro package that provides higher-level macros for the user and the package developer, for example \newcount that allocates a new counter and gives it a name. Examples of engines are the old T<sub>EX</sub> 82,  $\varepsilon$ -T<sub>EX</sub>, pdfT<sub>EX</sub>, Omega/Aleph, LuaT<sub>EX</sub> and XeTEX. Examples of formats are Plain, LATEX and ConTEXt.

This distinction is hard to make as only one command is invoked, for example when you call the command tex, you often have no idea that the engine T<sub>E</sub>X 82 is invoked with the format Plain.

Evolution is also something confusing in the T<sub>E</sub>X world: engines often evolve, and new engines have always appeared, when most formats are frozen: the Plain and L<sup>AT</sup>EX formats do not accept any new code to cope with the new engines. In theory, this package shouldn't exist, or at least shouldn't be a package, but its code should be integrated into a format. But as Plain and LATEX are frozen, people wanting to take advantage of the new engines have to use a package.

This package is really necessary to take advantage of LuaT<sub>EX</sub> as it provides things users are expecting a macro package to provide, for example \newluaattribute that acts like \newcount for lua attributes. It also enables all LuaT<sub>EX</sub> primitives, that are disabled by default.

#### 1.3 choices made in this package

In the very long term, it is higly possible that LuaTEX will replace pdfTEX as the default LATEX engine, so it is necessary to keep backward compatibility. This lead us to the decision of renaming LuaT<sub>EX</sub>-only primitives so that they all start by luatex, like the pdfTEX-only primitives start by pdf. Thus attributes become luatexattributes, etc. This also allows primitives to keep having the same name, even if their name is changed later at the engine level. Also some new functions like newluatexattribute are provided with the lua prefix, to shorten the already too long name.

#### 1.4 registers allocation scheme

The default register allocation scheme of LATEX is old and limited (like the one of T<sub>E</sub>X82) to 256 values. The engine  $\varepsilon$ -T<sub>E</sub>Xallows more different registers (up to 32768), and LuaTEX allows even 65536 ones. These new limits were not acknowledged by LATEX. A package etex was created for LATEX to extends the allocation scheme. luatextra loads etex, and overrides somes values to extend the allocation max number to 65536.

#### 1.5 attributes

Attributes are a new concept in LuaT<sub>E</sub>X (see the LuaT<sub>E</sub>X documentation for details). As the macro \attribute is certainly very common in the user's documents, they are renamed luaattributes. This package provides a simple way to allocate new attributes, with the macro \newluaattribute. For more informations about attribute handling in lua, please read section 2.4.

#### 1.6 Module system

Lua has some embedded module management, with the functions module and require. With this package we try get more control on the module system, by implementing something close to the LAT<sub>E</sub>X's \usepackage and \RequirePackage macros: the \luatexUseModule and \luatexRequireModule that act like them, but for lua files. The functions module and require should not be used, in profit of the lua functions luatextra.provides module and luatextra.use module or luatextra.require module.

#### 1.7 Multiple callbacks handling

LuaTEX has no way to register multiple functions in a callback. This package loads luamcallbacks that provides a safe way to do so. But the luamcallbacks package can't register several functions in some callbacks, like open read file and define font. This package takes advantage of the callback creation possibilities of luamcallbacks to split these callbacks into several ones that can agregate several functions. Thus it allows several packages to safely use the callbacks. See section 2.6 for more details.

## 2 luatextra.lua

### 2.1 Initialization and internal functions

TEX always prints the names of the files that are input. Unfortunatly it can't do so with lua files called with dofile. We will fix it with the luatextra.use module function, but in the meantime we print this information for the luatextra.lua file.

A change compared to usual filename printings is the fact that LuaT<sub>EX</sub> does not print the ./ for files in the current directory. We keep this convention for lua filename printings.

```
1 do
2 local luatextrapath = kpse.find_file("luatextra.lua")
3 if luatextrapath then
4 if luatextrapath:sub(1,2) == "./" then
5 luatextrapath = luatextrapath:sub(3)
6 end
7 texio.write(' ('..luatextrapath)
8 end
9 end
10
```
We create the luatextra table that will contain all the functions and variables, and we register it as a normal lua module.

```
12 luatextra = \{\}13
14 module("luatextra", package.seeall)
15
```
We initiate the modules table that will contain informations about the loaded modules. And we register the luatextra module. The informations contained in the table describing the module are always the same, it can be taken as a template. See luatextra.provides module for more details.

```
16
17 luatextra.modules = \{\}18
19 luatextra.modules['luatextra'] = {
20 version = 0.94,
21 name = "luatextra"
22 date = "2009/09/22"23 description = "Additional low level functions for LuaTeX",
24 author = "Elie Roux",
25 copyright = "Elie Roux, 2009",
26 license = "CCO",
27 }
2829 local format = string.format
30
```
Here we define the warning and error functions specific to luatextra.

```
31
32 luatextra.internal_warning_spaces = " "
33
34 function luatextra.internal_warning(msg)
35 if not msg then return end
36 texio.write_nl(format("\nLuaTeXtra Warning: %s\n\n", msg))
```

```
37 end
38
39 luatextra.internal_error_spaces = " "
40
41 function luatextra.internal_error(msg)
42 if not msg then return end
43 tex.sprint(format("\\immediate\\write16{}\\errmessage{LuaTeXtra error: %s^^J^^J}", msg))
44 end
45
```
#### 2.2 Error, warning and info function for modules

Some module printing functions are provided, they have the same philosophy as the LATEX's \PackageError and \PackageWarning macros: their first argument is the name of the module, and the second is the message. These functions are meant to be used by lua module writers.

```
47 function luatextra.module_error(package, msg, helpmsg)
48 if not package or not msg then
49 return
50 end
51 if helpmsg then
52 tex.sprint(format("\\errhelp{%s}", helpmsg))
53 end
54 tex.sprint(format("\\luatexModuleError{%s}{%s}", package, msg))
55 end
56
57 function luatextra.module_warning(modulename, msg)
58 if not modulename or not msg then
59 return
60 end
61 texio.write_nl(format("\nModule %s Warning: %s\n\n", modulename, msg))
62 end
63
64 function luatextra.module_log(modulename, msg)
65 if not modulename or not msg then
66 return
67 end
68 texio.write_nl('log', format("%s: %s", modulename, msg))
69 end
70
71 function luatextra.module_term(modulename, msg)
72 if not modulename or not msg then
73 return
74 end
75 texio.write_nl('term', format("%s: %s", modulename, msg))
76 end
77
78 function luatextra.module_info(modulename, msg)
```

```
79 if not modulename or not msg then
80 return
81 end
82 texio.write_nl(format("%s: %s\n", modulename, msg))
83 end
84
```
### 2.3 module loading and providing functions

A small function to find a lua module file according to its name, with or without the .lua at the end of the filename.

```
86 function luatextra.find_module_file(name)
87 if string.sub(name, -4) \tilde{} = '.lua' then
88 name = name.'.lua'
89 end
90 path = kpse.find_file(name, 'tex')
91 if not path then
92 path = kpse.find_file(name, 'texmfscripts')
93 end
94 return path, name
95 end
96
```
A small patch, for the module function to work in this file. I can't understand why it doens't otherwise.

```
97
98 luatextra.module = module
99
```
luatextra.use module This macro is the one used to simply load a lua module file. It does not reload it if it's already loaded, and prints the filename in the terminal and the log. A lua module must call the macro luatextra.provides module.

```
100
101
102 function luatextra.use_module(name)
103 if not name or luatextra.modules[name] then
104 return
105 end
106 local path, filename = luatextra.find_module_file(name)
107 if not path then
108 luatextra.internal_error(format("unable to find lua module %s", name))
109 else
110 if path:sub(1,2) == "./" then111 path = path:sub(3)112 end
113 texio.write(' ('..path)
114 dofile(path)
115 if not luatextra.modules[name] then
```

```
116 luatextra.internal_warning(format("You have requested module '%s',\n%s but the :
117 end
118 if not package.loaded[name] then
119 luatextra.module(name, package.seeall)
120 end
121 texio.write(')')
122 end
123 end
124
```
Some internal functions to convert a date into a number, and to determine if a string is a date. It is useful for luatextra.require package to understand if a user asks a version with a date or a version number.

```
125
                         126 function luatextra.datetonumber(date)
                         127 numbers = string.gsub(date, "(\sqrt[6]{d}t)/(\sqrt[6]{d}t)/(\sqrt[6]{d}t)", "\sqrt[6]{1\sqrt[6]{2}}")
                         128 return tonumber(numbers)
                         129 end
                         130
                         131 function luatextra.isdate(date)
                         132 for _, _ in string.gmatch(date, "%d+/%d+/%d+") do
                         133 return true
                         134 end
                         135 return false
                         136 end
                         137
                         138 local date, number = 1, 2
                         139
                         140 function luatextra.versiontonumber(version)
                         141 if luatextra.isdate(version) then
                         142 return {type = date, version = luatextra.datetonumber(version), orig = version}
                         143 else
                         144 return {type = number, version = tonumber(version), orig = version}
                         145 end
                         146 end
                         147
                         148 luatextra.requiredversions = {}
                         149
luatextra.require module This function is like the luatextra.use module function, but can accept a second
                          argument that checks for the version of the module. The version can be a number
                          or a date (format yyyy/mm/dd).
                         150
                         151 function luatextra.require_module(name, version)
                         152 if not name then
                         153 return
                         154 end
                         155 if not version then
                         156 return luatextra.use_module(name)
```

```
157 end
                        158 luaversion = luatextra.versiontonumber(version)
                        159 if luatextra.modules[name] then
                        160 if luaversion.type == date then
                        161 if luatextra.datetonumber(luatextra.modules[name].date) < luaversion.version the
                        162 luatextra.internal_error(format("found module '%s' loaded in version %s, but
                        163 end
                        164 else
                        165 if luatextra.modules[name].version < luaversion.version then
                        166 luatextra.internal_error(format("found module '%s' loaded in version %.02f,
                        167 end
                        168 end
                        169 else
                        170 luatextra.requiredversions[name] = luaversion
                        171 luatextra.use_module(name)
                        172 end
                        173 end
                        174
luatextra.provides module This macro is the one that must be called in the module files. It takes a table as
                         argument. You can put any information you want in this table, but the mandatory
                         ones are name (a string), version (a number), date (a string) and description
                         (a string). Other fields are usually copyright, author and license.
                            This function logs informations about the module the same way L<sup>AT</sup>EX does
                         for informations about packages.
                        175
                        176 function luatextra.provides_module(mod)
                        177 if not mod then
                        178 luatextra.internal_error('cannot provide nil module')
                        179 return
                        180 end
                        181 if not mod.version or not mod.name or not mod.date or not mod.description then
                        182 luatextra.internal_error('invalid module registered, fields name, version, date and
                        183 return
                        184 end
                        185 requiredversion = luatextra.requiredversions[mod.name]
                        186 if requiredversion then
                        187 if requiredversion.type == date and requiredversion.version > luatextra.datetonumber
                        188 luatextra.internal_error(format("loading module %s in version %s, but version %
                        189 elseif requiredversion.type == number and requiredversion.version > mod.version then
                        190 luatextra.internal_error(format("loading module %s in version %.02f, but version
                        191 end
                        192 end
                        193 luatextra.modules[mod.name] = module
                        194 texio.write_nl('log', format("Lua module: %s %s v%.02f %s\n", mod.name, mod.date, mod.ve
                        195 end
                        196
```
Here we load the luaextra module, that contains a bunch of very useful functions. See the documentation of luaextra for more details.

```
197
198 luatextra.use_module('luaextra')
199
```
luatextra.kpse module loader finds a module with the kpse library. This function is then registered in the table of the functions used by the lua function require to look for modules.

```
200
201 function luatextra.kpse_module_loader(mod)
202 local file = luatextra.find_module_file(mod)
203 if file then
204 local loader, error = loadfile(file)
205 if loader then
206 texio.write_nl("(" .. file .. ")")
207 return loader
208 end
209 return "\n\t[luatextra.kpse_module_loader] Loading error:\n\t"
210 .. error
211 end
212 return "\n\t[luatextra.kpse_module_loader] Search failed"
213 end
214
215 table.insert(package.loaders, luatextra.kpse_module_loader)
216
```
### 2.4 Attributes handling

Attribute allocation is done mainly in the sty file, but there is also a lua addition for attribute handling: LuaTEX is by default unable to tell the attribute number corresponding to an attribute name. This attribute number is necessary for functions such as node.has attribute, which is used very often. The solution until now was to give a chosen attribute number to each attribute, and pray that someone else didn't use it before. With this method it was easy to know the number of an attribute, as it was chosen. Now with the \newluaattribute macro, it's impossible to know the number of an attribute. To fix it, when \newluaattribute is called, it calls luatextra.attributedef from tex. This function registers the number in the table tex.attributenumber. For example to get the number of the attribute myattribute registered with \newluaattribute\myattribute, you can simply call tex.attributenumber[myattribute].

```
217
218 luatextra.attributes = \{ \}219
220 tex.attributenumber = luatextra.attributes
221
222 function luatextra.attributedef_from_tex(name, number)
```

```
223 truename = name:gsub('[\n\setminus]', '')
224 luatextra.attributes[truename] = tonumber(number)
225 end
226
```
## 2.5 Catcodetables handling

In the same way, the table tex.catcodetablenumber contains the numbers of the catcodetables registered with \newluacatcodetable.

```
227
228 luatextra.catcodetables = \{\}229
230 tex.catcodetablenumber = luatextra.catcodetables
231
232 function luatextra.catcodetabledef_from_tex(name, number)
233 truename = name:gsub('[\n\setminus]', '')
234 luatextra.catcodetables[truename] = tonumber(number)
235 end
236
```
#### 2.6 Multiple callbacks on the open read file callback

The luamcallbacks (see documentation for details) cannot really provide a simple and reliable way of registering multiple functions in some callbacks. To be able to do so, the solution we implemented is to register one function in these callbacks, and to create "sub-callbacks" that can accept several functions. That's what we do here for the callback open read file.

luatextra.open read file This function is the one that will be registered in the callback. It calls new callbacks, that will be created later. These callbacks are:

- pre read file in which you can register a function with the signature pre\_read\_file(env), with env being a table containing the fields filename which is the argument of the callback open read file, and path which is the result of kpse.find\_file. You can put any field you want in the env table, you can even override the existing fields. This function is called at the very beginning of the callback, it allows for instance to register functions in the other callbacks. It is useless to add a field reader or close, as they will be overriden.
- file reader is automatically registered in the reader callback for every file, it has the same signature.
- file close is registered in the close callback for every file, and has the same signature.

```
237
```
238 function luatextra.open\_read\_file(filename)

```
239 local path = kpse.find_file(filename)
240 local env = {
241 ['filename'] = filename,
242 [\n    'path'] = path,243 }
244 luamcallbacks.call('pre_read_file', env)
245 path = env.path
246 if not path then
247 return
248 end
249 local f = env.file250 if not f then
251 f = io.open(path)
252 env.file = f
253 end
254 if not f then
255 return
256 end
257 env.reader = luatextra.reader
258 env.close = luatextra.close
259 return env
260 end
261
```
The two next functions are the one called in the open read file callback.

```
262
263 function luatextra.reader(env)
264 local line = (env.file):read()265 line = luamcallbacks.call('file_reader', env, line)
266 return line
267\, end
268
269 function luatextra.close(env)
270 (env.file):close()
271 luamcallbacks.call('file_close', env)
272 end
273
```
In the callback creation process we need to have default behaviours. Here they are. These are called only when no function is registered in the created callback. See the documentation of luamcallbacks for more details.

```
274
275 function luatextra.default_reader(env, line)
276 return line
277 end
278
279 function luatextra.default_close(env)
280 return
281 end
```

```
282
283 function luatextra.default_pre_read(env)
284 return env
285 end
286
```
#### 2.7 Multiple callbacks on the define font callback

The same principle is applied to the define font callback. The main difference is that this mechanism is not applied by default. The reason is that the callback most people will register in the define font callback is the one from ConTEXt allowing the use of OT fonts. When the code will be more adapted (not so soon certainly), this mechanism will certainly be used, as it allows more flexibility in the font syntax, the OT font load mechanism, etc.

The callbacks we register here are the following ones:

- font syntax that takes a table with the fields asked name, name and size, and modifies this table to add more information. It must add at least a path field. The structure of the final table is not precisely defined, as it can vary from one syntax to another.
- open otf font takes the previous table, and must return a valid font structure as described in the LuaT<sub>EX</sub> manual.
- post font opening takes the final font table and can modify it, before this table is returned to the define font callback.

But first, we acknowledge the fact that fontforge has been renamed to fontloader. This check allows older versions of LuaTEX to use fontloader.

As this mechanism is not loaded by default and certainly won't be until version 1.0 of LuaTEX, we don't document it further. See the documentation of luatextra.sty (macro \ltxtra@RegisterFontCallback) to know how to load this mechanism anyway.

```
287
288 do
289 if tex.luatexversion < 36 then
290 fontloader = fontforge
291 end
292 end
293
294 function luatextra.find_font(name)
295 local types = {'ofm', 'ovf', 'opentype fonts', 'truetype fonts'}
296 local path = kpse.find_file(name)
297 if path then return path end
298 for _,t in pairs(types) do
299 path = kpse.find_file(name, t)
300 if path then return path end
301 end
```

```
302 return nil
303 end
304
305 function luatextra.font_load_error(error)
306 luatextra.module_warning('luatextra', string.format('%s\nloading lmr10 instead...', erro
307 end
308
309 function luatextra.load_default_font(size)
310 return font.read_tfm("lmr10", size)
311 end
312
313 function luatextra.define_font(name, size)
314 if (size < 0) then size = (-655.36) * size end
315 local fontinfos = {
316 asked_name = name,
317 name = name,
318 size = size
319 }
320 callback.call('font_syntax', fontinfos)
321 name = fontinfos.name
322 local path = fontinfos.path
323 if not path then
324 path = luatextra.find_font(name)
325 fontinfos.path = luatextra.find_font(name)
326 end
327 if not path then
328 luatextra.font_load_error("unable to find font "..name)
329 return luatextra.load_default_font(size)
330 end
331 if not fontinfos.filename then
332 fontinfos.filename = fpath.basename(path)
333 end
334 local ext = fpath.suffix(path)
335 local f
336 if ext == 'tfm' or ext == 'ofm' then
337 f = font.read_tfm(name, size)
338 elseif ext == 'vf' or ext == 'ovf' then
339 \quad f = \text{font.read\_vf}(\text{name, size})340 elseif ext == 'ttf' or ext == 'otf' or ext == 'ttc' then
341 f = callback.call('open_otf_font', fontinfos)
342 else
343 luatextra.font_load_error("unable to determine the type of font "..name)
344 f = luatextra.load_default_font(size)
345 end
346 if not f then
347 luatextra.font_load_error("unable to load font "..name)
348 f = luatextra.load_default_font(size)
349 end
350 callback.call('post_font_opening', f, fontinfos)
351 return f
```

```
352 end
353
354 function luatextra.default_font_syntax(fontinfos)
355 return
356 end
357
358 function luatextra.default_open_otf(fontinfos)
359 return nil
360 end
361
362 function luatextra.default_post_font(f, fontinfos)
363 return true
364 end
365
366 function luatextra.register_font_callback()
367 callback.add('define_font', luatextra.define_font, 'luatextra.define_font')
368 end
369
370 do
371 luatextra.use_module('luamcallbacks')
372 callback.create('pre_read_file', 'simple', luatextra.default_pre_read)
373 callback.create('file_reader', 'data', luatextra.default_reader)
374 callback.create('file_close', 'simple', luatextra.default_close)
375 callback.add('open_read_file', luatextra.open_read_file, 'luatextra.open_read_file')
376 callback.create('font_syntax', 'simple', luatextra.default_font_syntax)
377 callback.create('open_otf_font', 'first', luatextra.default_open_otf)
378 callback.create('post_font_opening', 'simple', luatextra.default_post_font)
379
380 if luatextrapath then
381 texio.write(')')
382 end
383 end
```
## luatextra.sty

## 3.1 Initializations

First we prevent multiple loads of the file (useful for plain-T<sub>EX</sub>).

```
384 \csname ifluatextraloaded\endcsname
385 \let\ifluatextraloaded\endinput
386
    Then we load ifluatex.
387
388 \expandafter\ifx\csname ProvidesPackage\endcsname\relax
389 \expandafter\ifx\csname ifluatex\endcsname\relax
390 \input ifluatex.sty
391 \fi
```
\else

393 \RequirePackage{ifluatex} 394 \fi

395

396 \expandafter\ifx\csname ProvidesPackage\endcsname\relax

If the package is loaded with Plain, we raise an error if the package is called with a non-LuaTEX engine, and we define \luaRequireModule with two mandatory arguments.

```
397 \ifluatex\else
398 \immediate\write16{}
399 \errmessage{Package luatextra Error: This package must be used with LuaTeX}
400 \quad \text{If}401 \def\luatexRequireModule#1#2{\luadirect{luatextra.require_module([[#1]], [[#2]])}}
402 \else
```
If the package is loaded with LAT<sub>EX</sub>, we also print the error message, and we define \luaRequireModule with one mandatory argument (the name of the package) and one optional (the version or the date). We also define the environment luacode.

```
403 \ifluatex\else
404 \PackageError{luatextra}{This package must be used with LuaTeX.}
405 \fi
406 \NeedsTeXFormat{LaTeX2e}
407 \ProvidesPackage{luatextra}
408 [2009/04/15 v0.93 LuaTeX extra low-level macros]
409 \RequirePackage{environ}
410 \NewEnviron{luacode}{\luadirect{\BODY}}
```
411 \newcommand\luatexRequireModule[2][0]{\luadirect{luatextra.require\_module([[#2]], [[#1]])}}

We also require the package etex to be loaded. The **\input** is a hack that modifies some values in the register attribution scheme of  $\varepsilon$ -T<sub>E</sub>X and remaps \newcount to etex's \globcount. We have to do such a remapping in a separate file that Plain doesn't see, otherwise it outputs an error if we try to change **\newcount** (because it is an \outer macro). See section 4 for the file content.

```
412 \RequirePackage{etex}[1998/03/26]%
413 \input luatextra-latex.tex
414 \fi
415
```
The two macros \LuaTeX and \LuaLaTeX are defined to LuaTEX and LuaL<sup>AT</sup>EX, because that's the way it's written in the LuaT<sub>E</sub>X's manual (not in small capitals).

```
416
417 \def\LuaTeX{Lua\TeX }
418 \def\LuaLaTeX{Lua\LaTeX }
419
```
#### 3.2 Primitives renaming

Here we differenciate two very different cases: LuaT<sub>EX</sub> version ; 0.36 has no tex.enableprimitives function, and has support for multiple lua states, and for versions  $i$ , 0.35, the tex.enableprimitives is provided, and the old \directlua syntax prints a warning.

#### \ifnum\luatexversion<36

For old versions, we simply rename the primitives. You can note that \attribute (and also others) have no \primitive before them, because it would make users unable to call \global\luaattribute, which is a strong restriction. With this method, we can call it, but if  $\atop$  attribute was defined before, this means that \luaattribute will get its meaning, which is dangerous. Note also that you cannot use multiple states.

```
422 \def\directlua{\pdfprimitive\directlua0}
423 \def\latelua{\pdfprimitive\latelua0}
424 \def\luadirect{\pdfprimitive\directlua0}
425 \def\lualate{\pdfprimitive\latelua0}
426 \def\luatexattribute{\attribute}
427 \def\luatexattributedef{\attributedef}
428 \def\luatexclearmarks{\pdfprimitive\luaclearmarks}
429 \def\luatexformatname{\pdfprimitive\formatname}
430 \def\luatexscantexttokens{\pdfprimitive\scantexttokens}
431 \def\luatexcatcodetable{\catcodetable}
432 \def\initluatexcatcodetable{\pdfprimitive\initcatcodetable}
433 \def\saveluatexcatcodetable{\pdfprimitive\savecatcodetable}
434 \def\luaclose{\pdfprimitive\closelua}
435 \else
```
From TeXLive 2009, all primitives should be provided with the luatex prefix. For TeXLive 2008, we provide some primitives with this prefix too, to keep backward compatibility.

```
436 \directlua{tex.enableprimitives('luatex', {'attribute'})}
437 \directlua{tex.enableprimitives('luatex', {'attributedef'})}
438 \directlua{tex.enableprimitives('luatex', {'clearmarks'})}
439 \directlua{tex.enableprimitives('luatex', {'formatname'})}
440 \directlua{tex.enableprimitives('luatex', {'scantexttokens'})}
441 \directlua{tex.enableprimitives('luatex', {'catcodetable'})}
442 \directlua{tex.enableprimitives('luatex', {'latelua'})}
443 \directlua{tex.enableprimitives('luatex', {'initcatcodetable'})}
444 \directlua{tex.enableprimitives('luatex', {'savecatcodetable'})}
445 \directlua{tex.enableprimitives('luatex', {'closelua'})}
446 \let\luadirect\directlua
447 \let\lualate\luatexlatelua
448 \let\initluatexcatcodetable\luatexinitcatcodetable
449 \let\saveluatexcatcodetable\luatexsavecatcodetable
450 \let\luaclose\luatexcloselua
451 \fi
452
453
```
We load the lua file.

```
454
455 \luadirect{dofile(kpse.find_file("luatextra.lua"))}
456
```
A small macro to register the define font callback from luatextra. See section 2.7 for more details.

```
457
458 \def\ltxtra@RegisterFontCallback{
459 \luadirect{luatextra.register_font_callback()}
460 }
461
```
#### 3.3 Module handling

The \luaModuleError macro is called by the lua function luatextra.module\_error. It is necessary because we can't call directly \errmessage in lua.

### 3.4 Module handling

The **\luatexModuleError** macro is called by the lua function luatextra.module\_error. It is necessary because we can't call directly \errmessage in lua. Then we define \luatexUseModule that simply calls luatextra.use module. Remember that \luatexRequireModule is defined at the beginning of this file.

```
462
463 \def\luatexModuleError#1#2{%
464 \errorcontextlines=0\relax
465 \immediate\write16{}%
466 \errmessage{Module #1 error: #2^^J^^J%
467 See the module #1 documentation for explanation.^^J ...^^J}%
468 }
469
470 \def\luatexUseModule#1{\luadirect{luatextra.use_module([[#1]])}}
471
```
## 3.5 Attributes handling

The most important macro here is \newluatexattribute that allocates a new attribute, and adds it in the tex.attributename table (see luatextra.attributedef from tex for more details. It works just like the other \new\* macros, we can allocate up to 65536 different attributes.

```
472
473
474 \newcount\luatexattdefcounter
475 \luatexattdefcounter = 1
476
477 \def\newluatexattribute#1{%
478 \ifnum\luatexattdefcounter<65535\relax %
479 \global\advance\luatexattdefcounter by 1\relax %
```

```
480 \allocationnumber\luatexattdefcounter %
481 \ifluatex %
482 \global\luatexattributedef#1=\allocationnumber %
483 \fi %
484 \wlog{\string#1=\string\luatexattribute\the\allocationnumber}%
485 \luadirect{%
486 luatextra.attributedef_from_tex([[\noexpand#1]], '\number\allocationnumber')}%
487 \else %
488 \errmessage{No room for a new \string\attribute}%
489 \fi %
490 }
491
```
Two convenient macros, one to set an attribute (basically just a wrapper), and another one to uset it. Unsetting attributes with this function is important, as the unset value may change, as it already has in the 0.37 version.

```
492
493 \def\setluatexattribute#1#2{%
494 #1=\numexpr#2\relax %
495 }
496
497 \def\unsetluatexattribute#1{%
498 \ifnum\luatexversion<37\relax %
499 #1=-1\relax %
500 \else %
501 \text{+1} =-"7FFFFFFF\relax %
502 \fi %
503 }
504
```
## 3.6 Catcodetables handling

Here we allocate catcodetables the same way we handle attributes.

```
505
506 \newcount\luatexcatcodetabledefcounter
507
508 \luatexcatcodetabledefcounter = 1
509
510 \def\newluatexcatcodetable#1{%
511 \ifnum\luatexcatcodetabledefcounter<1114110\relax % 0x10FFFF is maximal \chardef
512 \global\advance\luatexcatcodetabledefcounter by 1\relax %
513 \allocationnumber=\luatexcatcodetabledefcounter %
514 \global\chardef#1=\allocationnumber %
515 \luadirect{%
516 luatextra.catcodetabledef_from_tex([[\noexpand#1]], '\number\allocationnumber')}%
517 \wlog{\string#1=\string\catcodetable\the\allocationnumber}%
518 \else %
519 \errmessage{No room for a new \string\catcodetable}%
520 \fi %
```
 } 

> A small patch to manage the catcode of in Plain, and to get two new counters in Plain too.

```
523
524 \expandafter\edef\csname ltxtra@AtEnd\endcsname{%
525 \catcode64 \the\catcode64\relax
526 }
527
528 \catcode 64=11\relax
529
530 \expandafter\ifx\csname @tempcnta\endcsname\relax
531 \csname newcount\endcsname\@tempcnta
532 \fi
533 \expandafter\ifx\csname @tempcntb\endcsname\relax
534 \csname newcount\endcsname\@tempcntb
535 \fi
536
```
A macro that sets the catcode of a range of characters. The first parameter is the character number of the first character of the range, the second parameter is one for the last character, and the third parameter is the catcode we want them to have.

```
537
538 \def\luatexsetcatcoderange#1#2#3{%
539 \edef\luaSCR@temp{%
540 \noexpand\@tempcnta=\the\@tempcnta
541 \noexpand\@tempcntb=\the\@tempcntb
542 \noexpand\count@=\the\count@
543 \relax
544 }%
545 \@tempcnta=#1\relax
546 \@tempcntb=#2\relax
547 \count@=#3\relax
548 \loop\unless\ifnum\@tempcnta>\@tempcntb
549 \catcode\@tempcnta=\count@
550 \advance\@tempcnta by 1\relax
551 \repeat
552 \luaSCR@temp
553 }
554
```
Finally we create several catcodetables that may be used by the user. These are:

- \CatcodeTableIniTeX: the base T<sub>E</sub>X catcodes
- \CatcodeTableString: almost all characters have catcode 12
- \CatcodeTableOther: all characters have catcode 12 (even space)

```
• \CatcodeTableLaTeX: the L<sup>AT</sup>FX classical catcodes
```

```
555
556 \newluatexcatcodetable\CatcodeTableIniTeX
557 \newluatexcatcodetable\CatcodeTableString
558 \newluatexcatcodetable\CatcodeTableOther
559 \newluatexcatcodetable\CatcodeTableLaTeX
560 \initluatexcatcodetable\CatcodeTableIniTeX
561
562 \expandafter\ifx\csname @firstofone\endcsname\relax
563 \long\def\@firstofone#1{#1}%
564 \fi
565
566 \begingroup
567 \def\@makeother#1{\catcode#1=12\relax}%
568 \@firstofone{%
569 \luatexcatcodetable\CatcodeTableIniTeX
570 \begingroup
571 \luatexsetcatcoderange{0}{8}{15}%
572 \catcode9=10 % tab
573 \catcode11=15 %
574 \catcode12=13 % form feed
575 \luatexsetcatcoderange{14}{31}{15}%
576 \catcode35=6 % hash
577 \catcode36=3 % dollar
578 \catcode38=4 % ampersand
579 \catcode94=7 % circumflex
580 \catcode95=8 % underscore
581 \catcode123=1 % brace left
582 \catcode125=2 % brace right
583 \catcode126=13 % tilde
584 \catcode127=15 %
585 \saveluatexcatcodetable\CatcodeTableLaTeX
586 \endgroup
587 \@makeother{0}% nul
588 \@makeother{13}% carriage return
589 \@makeother{37}% percent
590 \@makeother{92}% backslash
591 \@makeother{127}%
592 \luatexsetcatcoderange{65}{90}{12}% A-Z
593 \luatexsetcatcoderange{97}{122}{12}% a-z
594 \saveluatexcatcodetable\CatcodeTableString
595 \@makeother{32}% space
596 \saveluatexcatcodetable\CatcodeTableOther
597 \endgroup
598 }
599
600 \ltxtra@AtEnd
601
```
We provide some functions for backward compatibility with old versions of luatextra.

```
602
603 \let\newluaattribute\newluatexattribute
604 \let\luaattribute\luatexattribute
605 \let\unsetluaattribute\unsetluatexattribute
606 \let\initluacatcodetable\initluatexcatcodetable
607 \let\luasetcatcoderange\luatexsetcatcoderange
608 \let\newluacatcodetable\newluatexcatcodetable
609 \let\setluaattribute\setluatexattribute
610 \let\luaModuleError\luatexModuleError
611 \let\luaRequireModule\luatexRequireModule
612 \let\luaUseModule\luatexUseModule
613
    Finally, we load luaotfload.
614
615 \expandafter\ifx\csname ProvidesPackage\endcsname\relax
616 \input luaotfload.sty
```

```
617 \else
618 \RequirePackage{luaotfload}
619 \fi
620
```
## luatextra-latex.tex

This file is very small, it just changes the maximum values of allowed registers from 32768 to 65536, and remaps \newcount (and friends) to etex's \globcount.

```
621 \def\ltxtra@temp#1{%
622 \ifnum\count27#1=32768 %
623 \count27#1=65536 %
624 \fi
625 }%
626 \ltxtra@temp0%
627 \ltxtra@temp1%
628 \ltxtra@temp2%
629 \ltxtra@temp3%
630 \ltxtra@temp4%
631 \ltxtra@temp5%
632 \ltxtra@temp6%
633 \let\newcount\globcount
634 \let\newdimen\globdimen
635 \let\newskip\globskip
636 \let\newbox\globbox
```